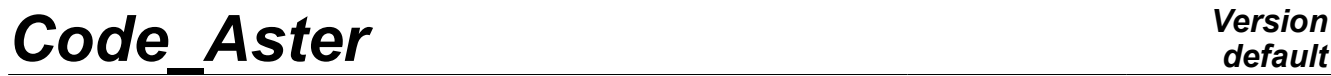

*Titre : FORMA05 - Travaux pratiques de la formation « Util[...] Date : 07/09/2012 Page : 1/5 Responsable : Van Xuan TRAN Clé : V3.02.111 Révision : 9561*

# **FORMA05 - Practical works of training "advanced Use": Plate fissured in tension**

#### **Summarized:**

This test 2D strain plane, into quasi-static, enters the frame of the validation of postprocessings in linear elastic fracture mechanics. The fissured plate is put in tension.

*Warning : The translation process used on this website is a "Machine Translation". It may be imprecise and inaccurate in whole or in part and is provided as a convenience.*

*Titre : FORMA05 - Travaux pratiques de la formation « Util[...] Date : 07/09/2012 Page : 2/5 Responsable : Van Xuan TRAN Clé : V3.02.111 Révision : 9561*

# **1 Problem of reference**

# **1.1 Geometry**

One considers a rectangular plate height  $H = 2m$ , width  $W = 1m$ , in plane strain, with an emerging horizontal crack of depth  $a=0,1$  *m*.

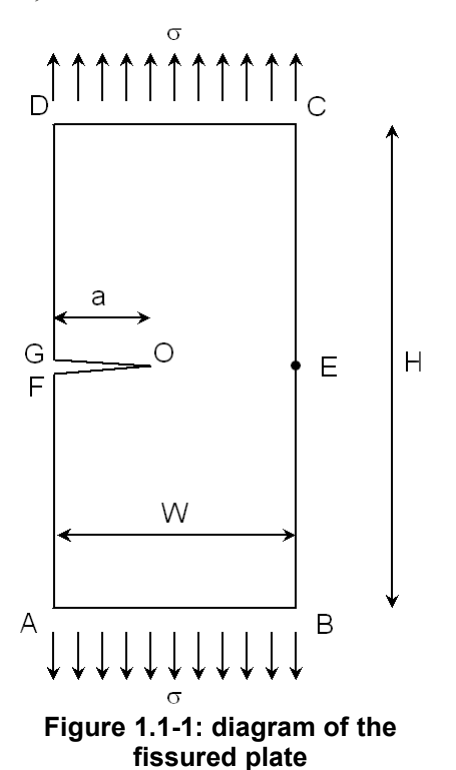

# **1.2 Material properties**

One considers a linear elastic isotropic material homogeneous whose characteristics are the following ones:

- Young modulus *E*=210 000*MPa*
- Poisson's ratio  $v=0.3$

# **1.3 Boundary conditions and loadings**

the plate is in tension ( $\sigma = 10 MPa$  ).

*Warning : The translation process used on this website is a "Machine Translation". It may be imprecise and inaccurate in whole or in part and is provided as a convenience.*

*Titre : FORMA05 - Travaux pratiques de la formation « Util[...] Date : 07/09/2012 Page : 3/5 Responsable : Van Xuan TRAN Clé : V3.02.111 Révision : 9561*

# **2 Reference solution**

# **2.1 Method used for the reference solution**

the reference solution [1] is expressed in the following way:

$$
K_{I} = \sigma \sqrt{\pi a} F\left(\frac{a}{W}\right)
$$

with 
$$
F\left(\frac{a}{W}\right) = 1,122-0,231\left(\frac{a}{W}\right) + 10,55\left(\frac{a}{W}\right)^2 - 21,71\left(\frac{a}{W}\right)^3 + 30,382\left(\frac{a}{W}\right)^4
$$

the accuracy of this empirical formula is of  $0,5$  for  $\frac{a}{W} \le 0,6$ .

One can also calculate *G* thanks to the formula of Irwin:

$$
G(s) = \frac{\left(1 - v^2\right)}{E} K_I^2
$$

# **2.2 Results of reference**

With the numerical values of the statement, one finds:  $K_{I}{=}6{,}65\,MPa$  .  $\sqrt{m}$  and  $\mathit{G}{=}\,192\,\mathit{J}.m^{-2}.$ 

# **2.3 Bibliographical references**

•H. Tada, P. Paris, G. Irwin, The stress analysis of aces handbook, 3<sup>rd</sup> edition, 2000

*Warning : The translation process used on this website is a "Machine Translation". It may be imprecise and inaccurate in whole or in part and is provided as a convenience.*

*Titre : FORMA05 - Travaux pratiques de la formation « Util[...] Date : 07/09/2012 Page : 4/5 Responsable : Van Xuan TRAN Clé : V3.02.111 Révision : 9561*

# **3 Modelization a: FEM 2d**

# **3.1 Déroulement of the TP**

## **3.1.1 Géométrie and mesh with Salome-Meca**

In taking into account the symmetry of the geometry defined on Figure 1, only the higher half of the model will be represented. This geometry can be built with Geometry modulus of Salome-Meca by means of the functionality New Enity/BASIC /2D *Sketch* then *Build/Face*. One will take care to define the geometrical groups *O E CD* , *GO* and *OE* on the face thus created by means of the functionality New Enity/Explode.

With the modulus Mesh of Salome-Meca, by means of Netgen 1D-2D: to choose *2D NETGEN Parameters* then *Max. Size* = 0,1*m* , *Min. Size* = 0,005*m* , option *Very Fine* and to notch the box *Order Second* to obtain a quadratic mesh directly. This algorithm also makes it possible to define a size of meshes locally (Local *mitre sizes*). One will be able for example to specify elements of 0,005*m* near the crack tip. Do not forget by importing the mesh groups and of nodes according to the geometrical groups *O* , *E* , *CD* , *GO* and *OE* .

#### **3.1.2 Computation of the field of displacement**

Besides the tensile force imposed on the segment *CD* (to be imposed with FORCE\_CONTOUR ), it is necessary to take into account the condition of symmetry, by blocking the following displacement *Y* of the segment *OE* .

To prevent rigid body motions, one will block the side displacement of the node *E* (or *O* ). To visualize the fields of displacement and stresses obtained.

(to save time, you can make use of the file forma05a.comm) Computation

#### **3.1.3 of K and G To define**

the crack tip in DEFI \_FOND\_FISS from the mesh groups of the bottom and the lips. To calculate the factors of intensity of the stresses and rate of energy restitution with POST \_K1\_K2\_K3 and CALC\_G . Parameters of operators (R\_INF, R\_SUP , ABSC\_CURV\_MAXI …) will be to define according to the mesh used. One is reminded that

commands POST \_K1\_K2\_K3 and CALC G produce data structures of the type Counts. It is necessary to add command IMPR\_TABLE to display the computation results. To compare

the solution obtained with the reference solution. To put

elements of Barsoum in crack tip (operator MODI MAILLAGE/MODI MAILLE/NOEUD OUART) and to look at how result is modified. Studies

## **3.1.4 of influence On**

- •CALC\_G : to check the independence of result with the choice of integration contours of the field theta; On
- •POST  $K1_K2_K3$ : to study the influence of parameter ABSC CURV MAXI ; One
- •can also modify the refinement of the mesh (Local *sizes with* NETGEN 1D-2D). Quantities

# **3.2 tested and Tests results**

## **3.2.1 on G Identification**

*Warning : The translation process used on this website is a "Machine Translation". It may be imprecise and inaccurate in whole or in part and is provided as a convenience.*

*Titre : FORMA05 - Travaux pratiques de la formation « Util[...] Responsable : Van Xuan TRAN Clé : V3.02.111 Révision : 9561*

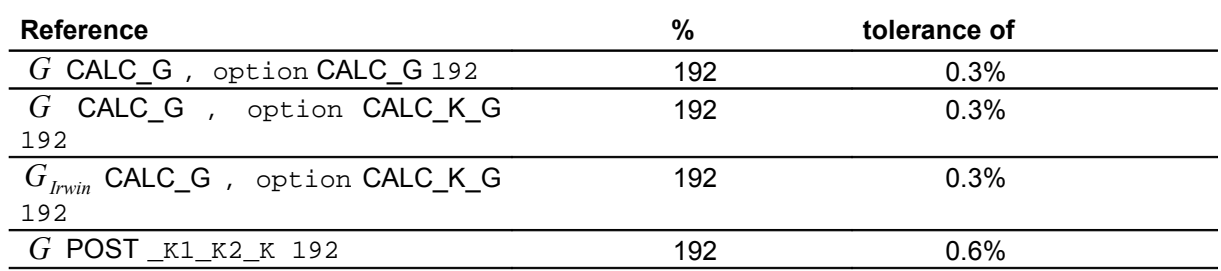

## **3.2.2 on KI Identification**

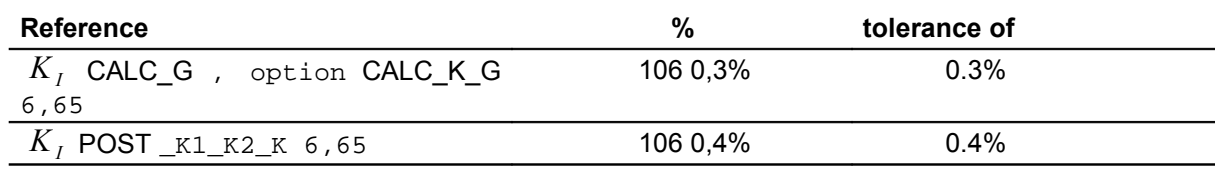

# **4 This**

TP make it possible to highlight:

- •Interest of a quadratic mesh compared to a linear mesh;
- •The invariance of the results to the choices of contours;
- Improvement of the accuracy of the results resulting from POST \_K1\_K2\_K thanks to the use of elements of Barsoum.

*Warning : The translation process used on this website is a "Machine Translation". It may be imprecise and inaccurate in whole or in part and is provided as a convenience.*